# Website Development

IT117 UNIT 9

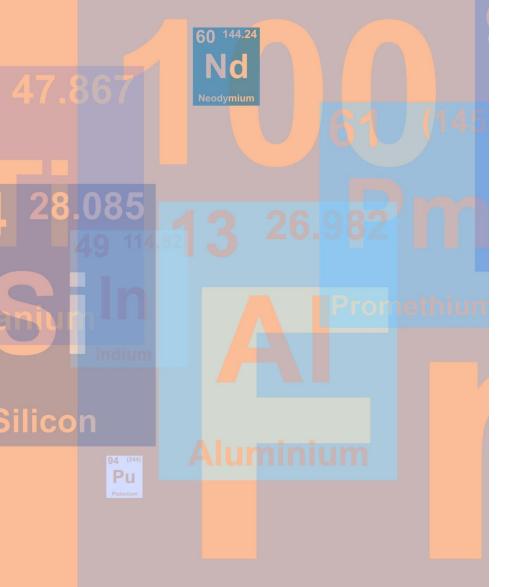

# Unit 9 Assignment

### **Completed and validated restaurant website (8 files)**

- External stylesheet (styles.css)
- Home page (index.html)
- About Us page (aboutus.html)
- History page (history.html)
- Menu page (menu.html)
- Contact Us page (contactus.html)
- Chef page (chef.html)
- 7<sup>th</sup> page (student choice)

# **Global Navigation**

#### Top navigation bar

- Formatted in CSS (units 5/6)
- Same location on every page
- Same order on every page
- Home page link is first

#### Footer (courtesy) navigation

- Text-based links coded in a paragraph in the footer
  - Include | between each link
- Exact same location and exact same order on each .html page
- Home page link is first

### Page Elements

### Each .html file must contain:

• <!doctype html>

### The html tag of each .html file must have:

• lang="en" or lang="en-us"

### The head of each .html file must have:

- <meta charset="utf-8">
- The title
- The link tag to apply the external stylesheet

### The title of each .html file must have:

- The restaurant name
- The page name

### The body tag of each .html file must have:

• id="container"

# Page Elements

### The header of each .html file must have

## The img tag to apply the logo, with all required attributes

- •Sized in an editor (100-200 pixels width and height)
- •Coded with actual dimensions
- •Named logo.gif, logo.jpg, or logo.png
- •Uploaded inside a folder named images
- Level 1 (h1) heading

#### The nav of each .html file must have:

Global navigation coded in an unordered list Formatted in styles.css

#### The main of each .html file must have:

#### Required page content

- •Unit 2 Home Page
- •Unit 3 About Us Page
- •Unit 5 History Page
- •Unit 6 Menu page
- •Units 7 & 8 Contact Us Page (contactus.html must have required internal CSS for form)
- •Unit 9 Chef Page and 7<sup>th</sup> Page

### The footer of each .html file must have:

Paragraph of text-based navigation links (coded between and tags) with | between each link.

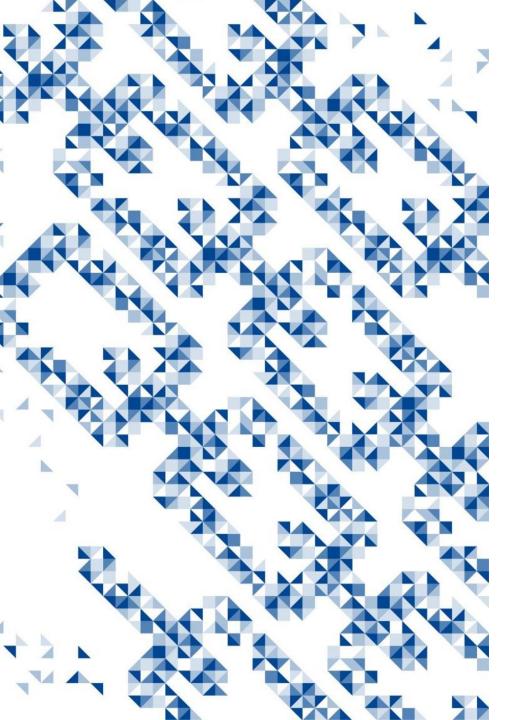

# Content

- Home page:
  - $^\circ~$  At least two paragraphs of text coded using and
    - All paragraphs must be 3-4 sentences
  - At least 100 words of content
- About us page:
  - $^\circ$  250-300 words of text content
    - Text should be coded using and
    - All paragraphs must be 3-4 sentences
  - At least one ordered list
    - List must contain at least three list items

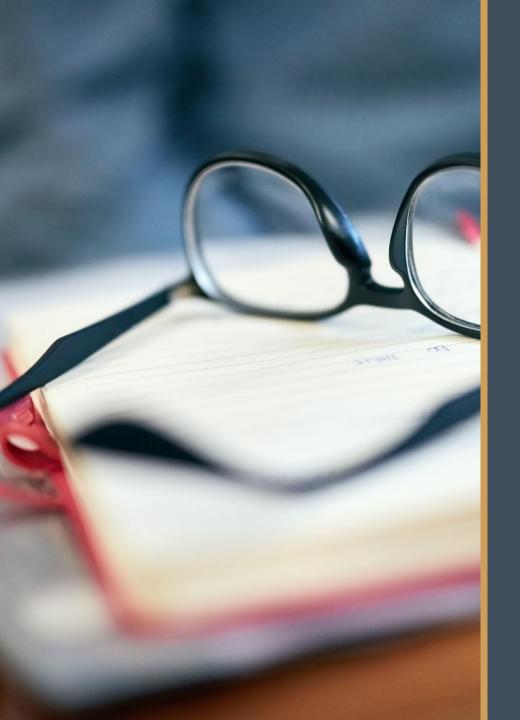

### Content

- History page:
  - 50+ word of text content
    - 3-4 sentence paragraphs
- Menu page:
  - 50+ word of text content
  - At least one table
    - At least three rows and three columns
  - Use colspan or rowspan at least once
  - Use at least once
  - Call an id once in table
  - Call a class at least once in table
  - Contains at least two menu items
  - Any paragraphs must be 3-4 sentences

### Content

- Contact us page:
  - Form
    - All required form elements with required attributes and labels
    - JavaScript for validation for the password number input
  - Internal CSS formatting at least four form elements (from the lists in the assignments)
    - Two elements from the unit 7 assignment
    - Two elements from the unit 8 assignment
  - Internal CSS changing the background color of the password number input
- Chef page:
  - Text bio of chef correctly coded with and code
  - All paragraphs 3-4 sentences

| <b>0110</b> 001111001010101000111100100101111001                                           |
|--------------------------------------------------------------------------------------------|
|                                                                                            |
| 011100101111001                                                                            |
|                                                                                            |
|                                                                                            |
|                                                                                            |
| 0 1<br>1 0<br>1 0<br>1 0<br>1 0<br>1 0<br>1 0<br>1 0                                       |
|                                                                                            |
| 1 0<br>1 1<br>1 1<br>1 1<br>1 1<br>1 1<br>1 1<br>1 1                                       |
|                                                                                            |
|                                                                                            |
| <b>0 1 0 1 0 0 1 1 1 0 0 0 1 1 1 0 0 0 0 1 0 1 0 0 0 0 0 0 0 0 0 0 0 0 0 0 0 0 0 0 0 0</b> |
|                                                                                            |
|                                                                                            |
| 010100110001010001011010100011100001110000                                                 |

2. A B C D E 3. (A) (B) (C) (D) (E) 4. (A) (B) (C) (D) (E) 5. A B C D E 6. (A) (B) (C) (D) (E) 7. A B C D E 8. A B C D E 9. A B C D E 10. A B C D E 11. ABCDE 12. ABCDE 13. (A) (B) (C) (D) (E) 14. (A) (B) (C) (D) (E) 15. A B C D E 16. A B C D E 17. A B C D E 18. A B C D E 19. ABCDE 20. A B C D E 21. (A) (B) (C) (D) (E) A B C D E 22. A B C D E 23. MABODE

28. A B C D E 29. (A) (B) (C) (E) 30. (A) (B) (C) (D) (E) A B C D E31. 32. 33. A B C D E 34. (A) (B) (C) (D) (E) 35. A B C D E 36. A B C D E 37. A B C D E 38. A B C D E 39. A B C D E 40. (A) (B) (C) (D) (E) 41. (A) (B) (C) (E) ABCDE 42. 43. A B C D ( 44. A B C D ( 45. A B C D 46. (A) (B) (C) (D) 47. A B C D 48. A B C D 49. A B C D

006

# Content

- 7<sup>th</sup> page
  - includes at least two **different** (2) page elements, (properly coded), from the list below:
    - Ordered list
    - Unordered list 2.
    - Table 3.
    - 4. Image
      - Images from outside sources not allowed
        - Must be student's original work (graphic) or
        - Must be photographed by student
        - \*Include notation verifying the images were created/photographed by you. Images without notation will not be accepted.
    - Paragraph of text 5.
      - 3-4 sentences
    - 6. Form
      - Required attributes in form tag and any form elements

# Stylesheet

### Add at least one new style to styles.css

- Some options:
  - Format the footer text navigation
    - If you leave the black background in the footer, you will need to adjust footer navigation, so it is visible.
  - Format the logo image
  - Format subheadings (h2, h3, etc.)
  - Format the horizontal rule (if included in website)
  - Format paragraphs
  - Format new elements added to 7<sup>th</sup> page

### \*Remember code from outside sources is not allowed. Must use CSS learned in the course.

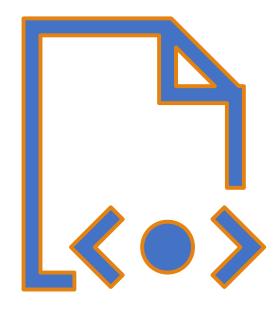

# Validation

| Go      | Go to: https://validator.w3.org/                                                                                                    |
|---------|----------------------------------------------------------------------------------------------------|
| Enter   | •8 total (including styles.css)                                                                                                    |
| Correct | Correct any errors<br>•Add <meta charset="utf-8"/> to the head of each .html document<br>•Add # to action=" " attribute in form tag |
| Run     | Run validation again until error free<br>•Screenshot validation (or copy URL)                                                       |
| Submit  | Submit MS Word document of screenshots (or URLs)<br>•Should include <b>proof of validation for all pages</b>                        |

\*Must make all corrections from previous units to pass validation and earn all rubric points

### Summary

- 1. Use template to create two new pages
- 2. Add full top and bottom (footer) navigation to all HTML pages
- 3. Link external stylesheet in the head of all .html files
- 4. Ensure content is added as required to all HTML pages
- 5. Make all corrections to all HTML and CSS files
- 6. Ensure pages are free of spelling/grammatical errors
- 7. Add at least one style to styles.css
- 8. Validate all files (8 total)
- 9. Submit URL in comments and attach MS Word document containing proof of validation

# Wrap-Up

### QUESTIONS?